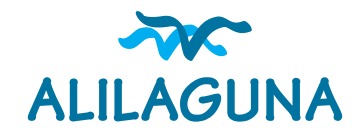

## Autoeliminazione Profilo utente

Istruzioni operative

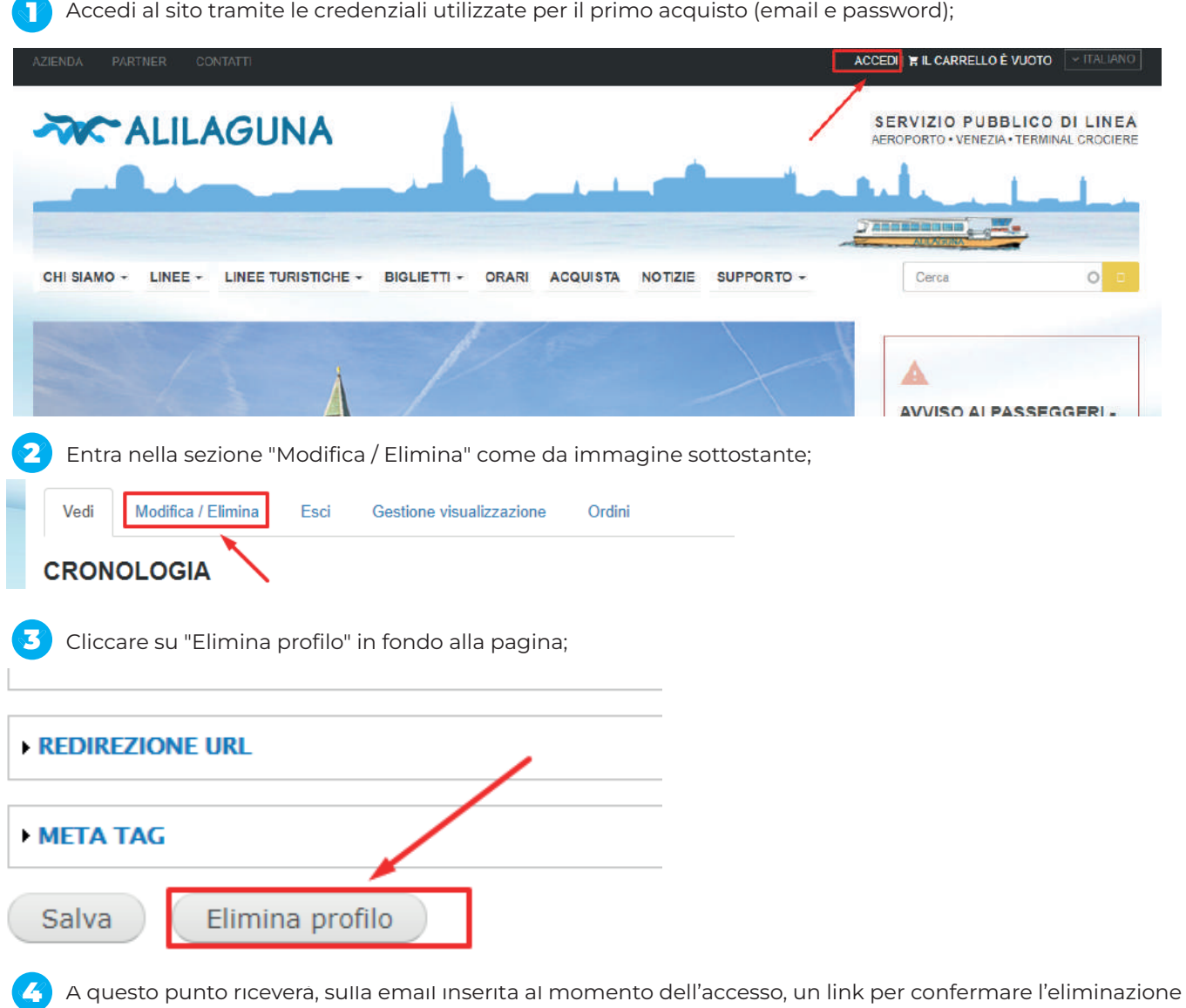

del profilo. Nel caso di mancata ricezione del link consigliamo di controllare la cartella SPAM.

Qualora impossibilitato all'autoeliminazione del proprio profilo dal sito *Alilaguna.it* la preghiamo di contattare TRAMITE LA MAIL ASSOCIATA AL PROFILO IN OGGETTO *info@alilaguna.it* per richiedere assistenza. Le richieste pervenute verranno prese in carico entro 48 ore dalla ricezione.